*2017.- '}/'ÑO '1YELJIS (EN'E'l(gÍJIS ~'E1V01/jllJ3L'ES".*

 $\mathcal{L} = \{1, \ldots, n\}$ 

I

1

I

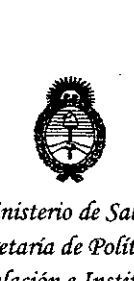

*'Ministerio áe Safw! Secretaria áe <Po{íticas, '1(fgufacwne institutos A.N.M.A.T* 

# I DISPOSICIÓN N°  $\bf 3\,64$   $5$

# BUENOS AIRES, 18 ABR. 2017

VISTO el Expediente Nº 1-47-3110-3871-16-0 del Registro de esta **Administración Nacional de Medicamentos, Alimentos y Tecnología Médica** (ANMAT), y

# CONSIDERANDO:

Que por las presentes actuaciones la firma DRÁGER ARGENTINA S.A. solicita la revalidación y modificación del Certificado de Inscripción en el !RPPTM NO PM-1601-70, denominado Monitores de Respiración, marca Drager experimental and the contract of the contract of the contract of the contract of the contract of the contract of the contract of the contract of the contract of the contract of the contract of the contract of the contract

Que lo solicitado se encuadra dentro de los alcances de la Disposición ANMAT N° 2318/02, sobre el Registro Nacional de Productores y Productos de Tecnología Médica (RPPTM).

Que la documentación aportada ha satisfecho los requisitos de la normativa aplicable. I , '  $\sim$  , '  $\sim$  , '

Que la Dirección Nacional de Productos Médicos ha tomado la intervención que le compete.

Que se actúa en virtud de las facultades conferidas por el Decreto NO 1490/92 Y Decreto N° 101 del 16 de diciembre de 2015. I

Por ello;

# EL ADMINISTRADOR NACIONAL DE LA ADMINISTRACIÓN NACIONAL DE MEDICAMENTOS, ALIMENTOS Y TECNOLOGÍA MÉDICA DISPONE:

ARTÍCULO 1º.- Revalídese la fecha de vigencia del Certificado de Inscripción en el RPPTM Nº PM-1601-70, correspondiente al producto médico denominado Monitores de Respiración, marca Dräger Medical, propiedad de la firma<sup>1</sup>DRÄGER ARGENTINA S.A. obtenido a través de la Disposición ANMAT Nº 4917 de fecha

1

2017 - "AÑO DE LAS ENERGÍAS RENOVABLES".

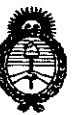

# DISPOSICIÓN Nº 3645

Ministerio de Salud Secretaría de Políticas, Regulación e Institutos  $A.M.M.A.T$ 

14 de julio de 2011, según lo establecido en el Anexo que forma parte de la presente Disposición.

ARTÍCULO 2º - Autorízase la modificación del Certificado de Inscripción en el RPPTM Nº PM-1601-70, denominado Monitores de Respiración, marca Dräger Medical.

ARTÍCULO 3º.- Acéptase el texto del Anexo de Autorización de Modificaciones el cual pasa a formar parte integrante de la presente disposición y el que deberá agregarse al Certificado de Inscripción en el RPPTM Nº PM-1601-70.

ARTÍCULO 4º - Regístrese; por el Departamento de Mesa de Entrada, notifíquese al interesado y hágasele entrega de la copia autenticada de la presente Disposición y conjuntamente con su Anexo, Rótulos e Instrucciones de uso autorizados; gírese a la Dirección de Gestión de Información Técnica para que efectúe la agregación del Anexo de Modificaciones al certificado. Cumplido, archívese.

Expediente Nº 1-47-3110-3871-16-0 364 DISPOSICIÓN Nº  $eb$ 

Dr. ROBERTO LEDE Subadministrador Nacional  $A.N.M.A.T.$ 

2017 - "ANO DE LAS ENERGÍAS RENOVABLES".

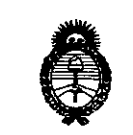

Ministerio de Salud Secretaría de Políticas, Regulación e Institutos  $A. N. M. A. T$ 

T)

# ANEXO DE AUTORIZACIÓN DE MODIFICACIONES

El Administrador Nacional de la Administración Nacional de Medicamentos, Alimentos y Tecnología Médica (ANMAT), autorizó mediante Disposición a los efectos de su anexado en el Certificado de Inscripción en  $\overline{N}$ <sup>o</sup>  $\overline{PM}$ -1601-70 y de acuerdo a lo solicitado por la firma DRÄGER ARGENTINA S.A., la modificación de los datos característicos, que figuran en la 'tabla al pie, del producto inscripto en RPPTM bajo:

Nombre genérico del producto médico: Monitores de Respiración

Marca: Dräger Medical

Disposición Autorizante de RPPTM: Nº 4917/11.

Tramitado por expediente Nº 1-47-6266/11-2.

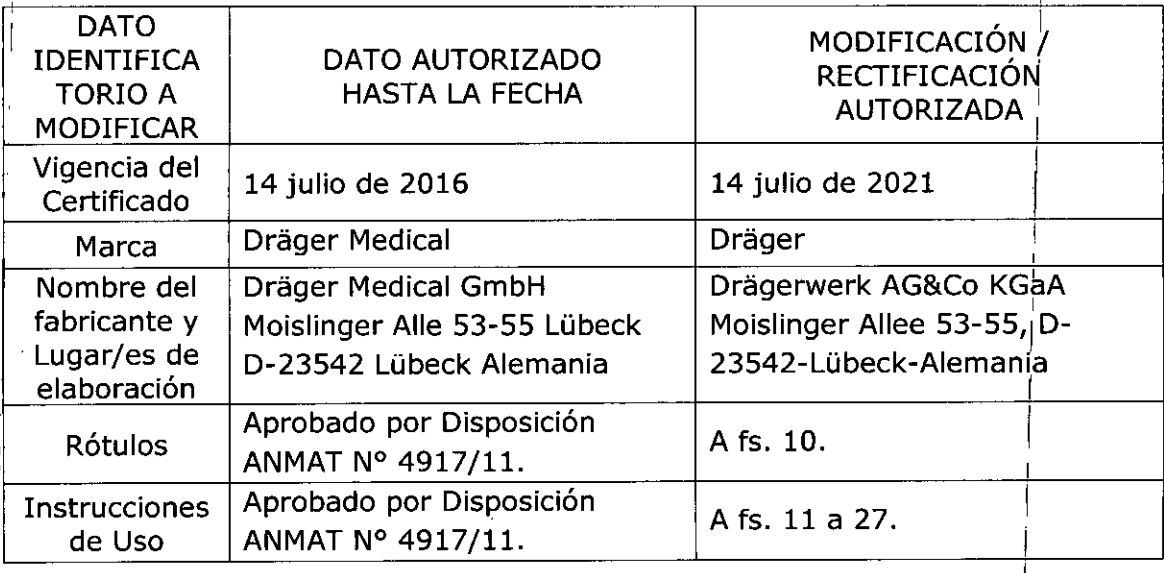

El presente sólo tiene valor probatorio anexado al certificado de Autorización antes mencionado.

3

2017 - "ANO DE LAS ENERGÍAS RENOVABLES".

÷,

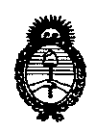

Ministerio de Salud Secretaría de Políticas, Regulación e Institutos  $A.M.M.T$ 

Șe extiende el presente Anexo de Autorización de Modificaciones del RPPTM a la firma DRÄGER ARGENTINA S.A., Titular del Certificado de Inscripción en el RPPTM Nº PM-1691-70, en la Aires, Ciudad  $de$ **Buenos** los à

Expediente Nº 1-47-3110-3871-16-0

3645

DISPOSICIÓN Nº

Dr. ROBERTO LEDE Subadministrador Nacional  $A.N.M.A.T.$ 

4

# 1 B ABR. 2017

 $\epsilon$ ,  $\epsilon$ 

Dräger

oi io

DE PRO

3645

# **ANEXO III B**

•

# PROYECTO DE ROTULOS E INSTRUCCIONES DE USO

PROYECTO DE ROTULOS

Rótulo provisto por el fabricante:

Fabricante: Drägerwerk AG&Co KGaA Dirección: Moislinger Allee 53-55, D-23542- Lübeck-Alemania Producto: Monitores de respiración Modelo: Pulmovista 500 Marca: Dräger Número de serie: Fecha de fabricación:

Rótulo provisto por el im portador:

πŤ

 $\epsilon \neq$ hportador: Dräger Argentina S.A. Domicilio: Av. Colectora Panamericana este 1717-Martínez-Pcia Bs.As. Autorizado por la ANMAT - PM 1601- 70 ' Director Técnico: Bioing. Julio Cesar Barrientos MN COPITEC N'5846 Condición de venta: Venta exclusiva a profesionales e instituciones sanitarias Condiciones ambientales: Temperatura 5 a 40 °C humedad relativa del aire 20 a 95 %, sin condensación de agua

> Julio César Barrientos Bioingeniero Director Fécnic **M.N. 5846 COPITEC**

> > SEE 6866AN BLANEO poddrado<br>**Francia** SA<sup>1</sup>

Página 1 de 18

### INSTRUCCIONES DE USO

3.1. Las indicaciones contempladas en el item 2 de éste reglamento (Rótulo), salvo las que figuran en los ítem 2.4 y 2.5;

ROTULOS

•

 $\overline{\mathcal{C}}$ 

•

Rótulo provisto por el fabricante:

Fabricante: Drägerwerk AG&Co KGaA Dirección: Moislinger Allee 53-55, 0-23542- Lübeck-Alemania **Producto: Monitores de respiración** Modelo: Pulmovista 500 Marca: Dräger

Rótulo provisto por el importador:

i

portador: Drager Argentina S.A. omicilio: Av. Colectora Panamericana este 1717-Martínez-Pcia Bs.As. Autorizado por la MiMAT • PM 1601-70 Director Técnico: Bibing. Julio Cesar 8arrientos MN COPITEC N"5846 **Condición de venta: Venta exclusiva a profesionales e institucionessanitarias** Condiciones ambientales: Temperatura 5 a 40 °C humedad relativa del aire 20 a 95 %, sin condensación de agua

> Julio César Barrientos Bioingeniero Director [Técnic M.N. 5846 COPITE

Dräger

**FOLIO** 

**DE PRO** 

**LETAN BLANCO** beferado A gentina SA

SEB,

Ť.

Página 2 de 18

# Dräger<sup>3645</sup>  $\sqrt{M_A}$ **FOLIO** 0r pr

# Símbolos utilizados

**•** 

 $\overline{C}$ 

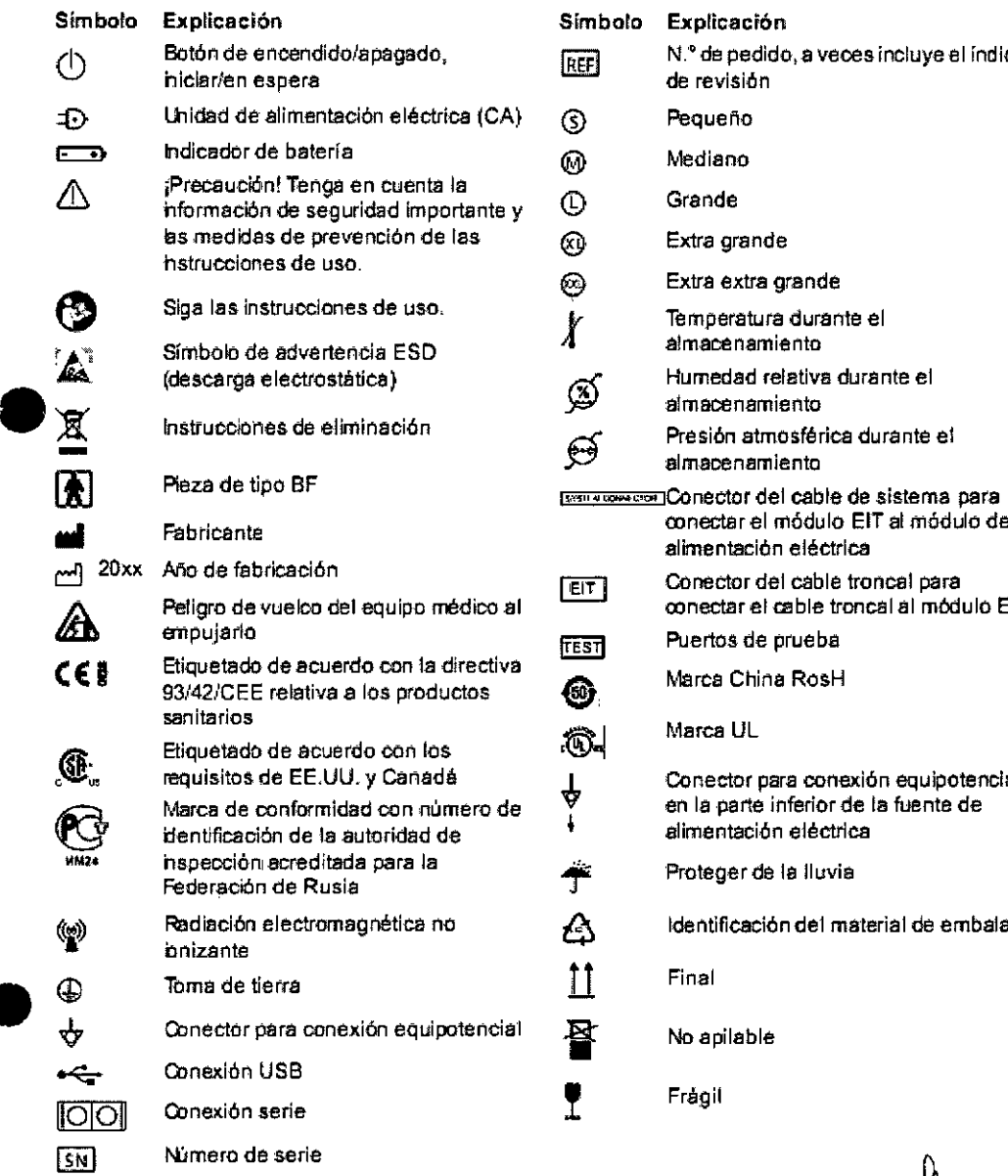

imbolo Explicación  $\overline{eff}$  Boton de pedido, a veces incluye el índice de revisión Extra grande Extra extra grande Temperatura durante el almacenamiento **(dascarga)** *r*<br>damacenamiento durante el fi Presión atmosférica durante el<br>dimacenamiento alimentación eléctrica 20•• Nlo de fabricación COnector del cable troncal para conectar el cable troncal al módulo EIT Marca China RosH **Santa Marca UL** Conector para conexión equipotencla! en la parte inferior de la fuente de alimentación eléctrica .<br>1 a la Proteger de la lluvia  $\mathbf{R}$ adiación del material de embalaje

Frágil

Julio César Barrientos Bioindeniers Directo**i** ∕l'écnic M.N. 584∯ COPITE

> SEBARAN BLANCO<br>Apoderado<br>Apoger Argentina SA TAN BLANCO **SEB**

Página 3 de 18

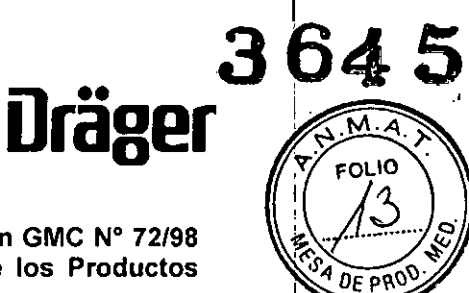

3.2. Las prestaciones contempladas en el item 3 del Anexo de la Resolución GMC N" 72/98 que dispone sobre los Requisitos Esenciales de Seguridad y Eficacia de los Productos Médicos y los posibles efectos secundarios no deseados;

Prestaciones

PulmoVista 500 está destinado a realizar mediciones de bioimpedancia torácica mediante la técnica de tomografia de impedancia eléctrica, además muestra información regional sobre ios cambios del contenido de aire relacionados con la ventilación en el plano de electrodos.Muestra información regional sobre los cambios a corto plazo del volumen pulmonar al final de la espiración en el plano de electrodos.

Se muestra ia información del siguiente modo:

- Imágenes dinámicas transversales EIT a tiempo real
- Imágenes de estado EIT transversales
- Curvas de impedancia a tiempo real
- Parámetros numéricos derivados
- Datos de tendencias

•

 $\overline{\mathcal{L}}$ 

~ulmoVista 500 está destinado a ser utilizado de forma estacionaria, junto a la cama del paciente, en \_otornos c1inicos con pacientes de cuidados intensivos acostados que tienen un perímetro del pecho de entre 70 cm (27,6 pulgadas) hasta 150 cm (59 pulgadas).

La información que se muestra solo sirve como fuente adicional de información para evaluar el funcionamiento de los pulmones.

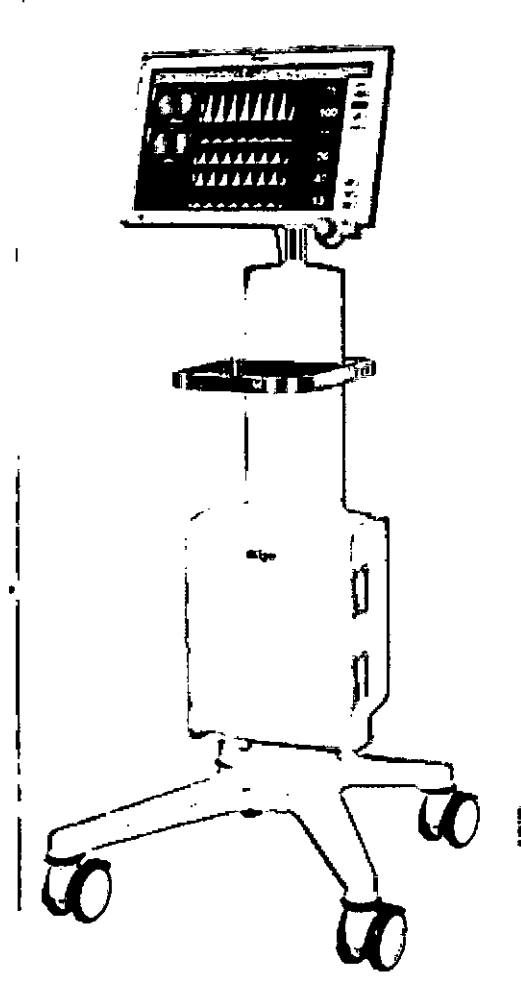

Julio Césan Barrientos **Bioing niero Director Técnico** M.N. 5846 COPITEC

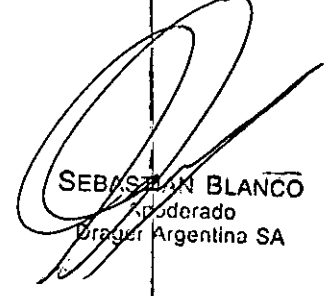

 $\mathbf{I}$ 

Página 4 de 18

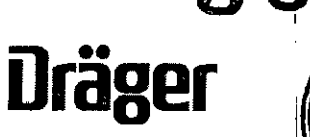

**FOLIO** DF P

**ZAAN BLANCO poderado**  $\delta$ y ger Argentina SA

**SEB** 

÷

**3.3. Cuando un producto médico deba instalarse con otros productos médicos o conectarse a los mismos para funcionar con arreglo a su finalidad prevista, debe ser provista de información suficiente sobre sus caracteristicas para identificar los productos médicos que deberán utilizarse a fin de tener una combinación segura;**

**Conexión segura a otros equipos eléctricos**

. I

#### **MEDIBUS**

Los datos de pueden transferir de un ventilador Dräger a PulmoVista 500 mediante el protocolo de software MEDIBUS y un cable de interfaz RS 232.

PulmoVista 500 puede mostrar datos de los siguientes ventiladores Dräger:

- Evita 2 dura
- Evita 4, Evita 4 edition
- -EvitaXL

•

- Evita Infinity V500

#### OpciÓn ADAP

La opción ADAP (Advanced Data Analysis Package) amplia la funcionalidad del software básico EIT con las **.uientes funciones:**

- Introducción de datos del paciente

- $-$  Grabación de datos
- **- Marcación de eventGS**
- $-$  Revisión de datos  $\frac{1}{2}$
- **- Tratamiento de archivos**
- **- Mayor frecuencia marco**
- Ajuste de filtro *Ancho banda*
- Ajuste manual de la frecuencia de trabajo

,1 I

"Funciones adicionales ofrecidas por la opción ADAP" .

**Julio Cés r Barrientos Bioin enjero Directo Técnico** M.N. 584d COPITEC

/

Página 5 de **18**

3.4. Todas las informaciones que permitan comprobar si el producto médico está bien instalado y pueda funcionar correctamente y con plena seguridad, así como los datos relativos a la naturaleza y frecuencia de las operaciones de mantenimiento y calibrado que haya que efectuar para garantizar permanentemente el buen funcionamiento y la seguridad de los productos médicos;

### Preparación y Montaje

El tomógrafo de impedancia eléctrica PulmoVista 500 consta de los siguientes componentes:

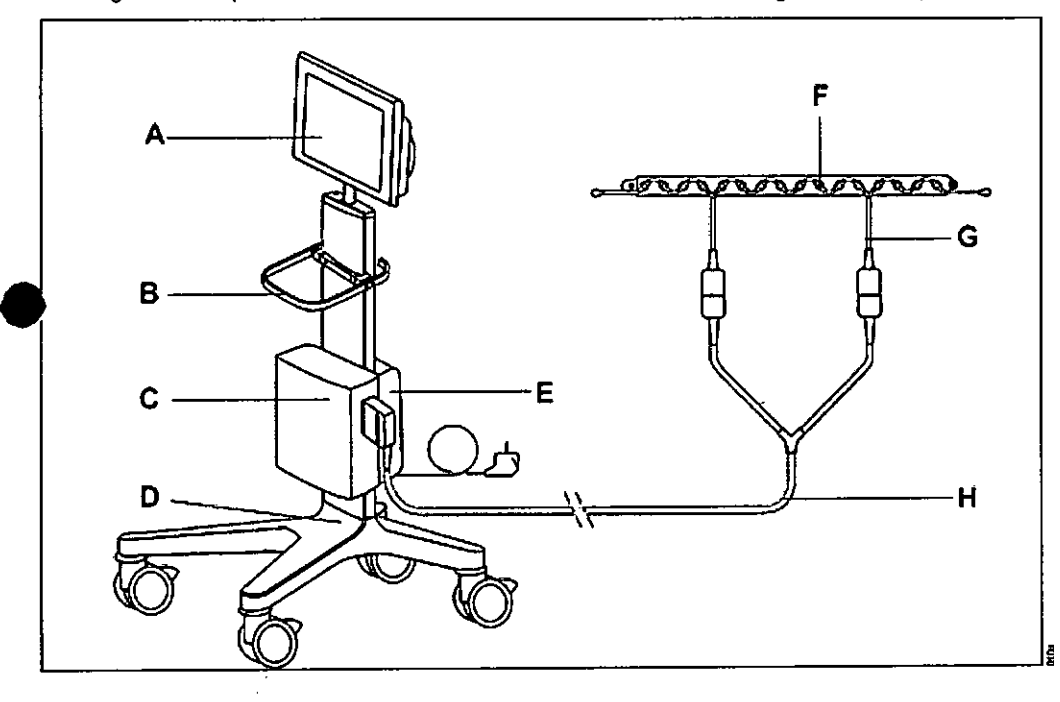

A Medical Cockpit (Infinity C500) BAsa C Módulo EIT D Carro con cuatro ruedas dobles con bloqueo E Unidad de alimentación eléctrica (Infinity P2500) : F Cinturón de electrodos G Cable de paciente  $\frac{1}{2}$ H Cable troncal

I

### Medical Cockpil (Infinity C500)

*t*

medical Cockpit, posteriormente llamado cockpit, es la interfaz de usuario para PulmoVista \$00. El cockpit muestra imágenes, curvas y parámetros que provienen del módulo EIT o de un ventilador Drager conectado mediante MEDIBUS.

Página 6 de 18

**MALANCO** 

Ť

**erado** Argentina SA

**SEBA≶≸** 

Julio César Barriento Oioin{ **eniero** Direc **6 Técnico** M.N. 5846 COPITE(

**Dräger** 

PR<sub>0</sub>

#### **Parte frontal**

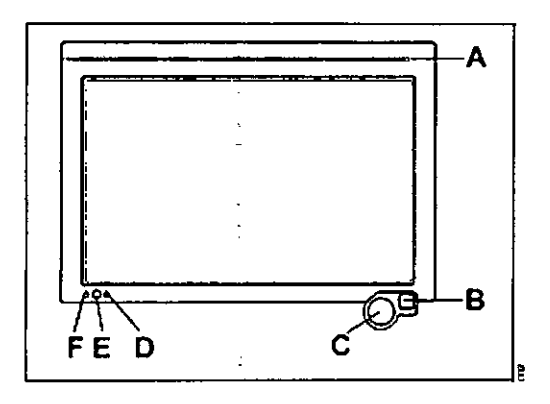

A Barra de alarma: se ilumina en rojo cuando el sistema se enciende. No tiene ninguna otra función B Botón de pausa de audio (no se utiliza)

C Mando giratorio

LED de batería: indica el estado de la batería

 $\overline{\textbf{t}}$ : Botón de encendido/apagado

F El LED de CA se encíende cuando el equipo está conectado a la corriente CA

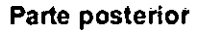

 $\int$ 

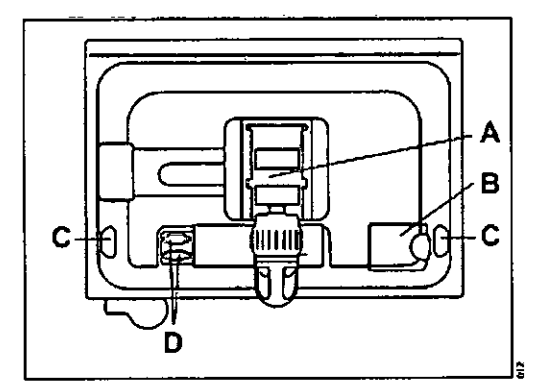

<sup>A</sup> Soporte del cockpit **.B** Cubierta del cable de sistema con abertura para cable de sistema e Puertos USB (derecho <sup>e</sup> izquierdo) O Puertos de comunicación serie (RS 232)

Página 7 de 18

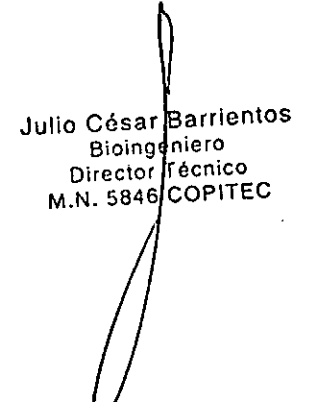

Dräger

**FOLIO** lΩ

SEBA **XN BLANCO** Moderado<br>Dreger Argentina SA

# **Lateral derecho**

**Parte frontal**

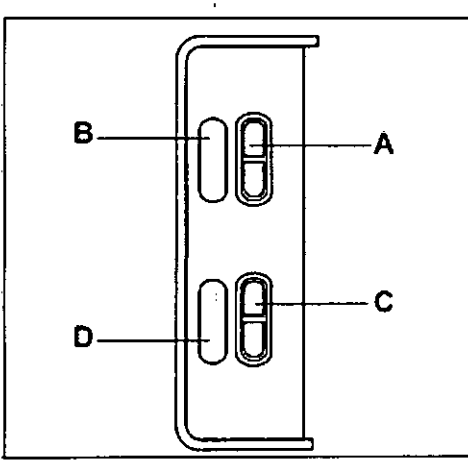

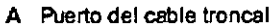

 $\overline{B}$ Etiqueta para el puerto del cable troncal

- e Puerto de prueba
- D Etiqueta para el puerto de prueba

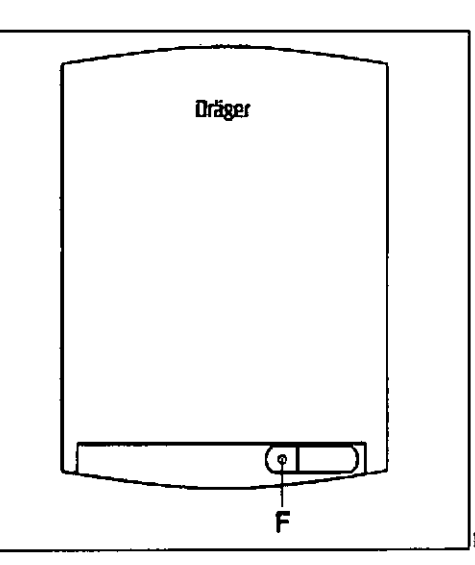

F Soporte de seguridad para el conector del cable **de sistema**

""'",J,.""",0' **Bioin eniero Directo Técnico**

Dräger 364

5

**FOLIO** 

M.N. 5846 COPITEC

**A BLANCO** AKN DEANOC<br>Kiderado<br>Argentina SA

# **Parte inferior**

 $\int$ 

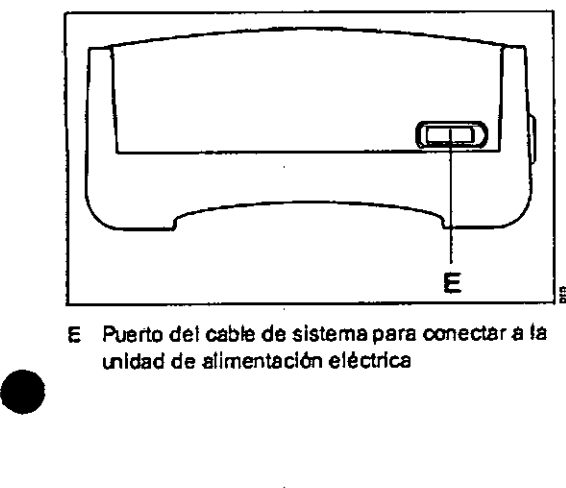

E Puerto del cabla de sistema para conectar a la unidad de alimentación eléctrica

Página 8 de **18**

ċ

# Módulo de alimentación eléctrica (Infinity P2500) **Parte** inferior

# D в С

- **A Puerto del cable de sistema para conectar al** m6dulo EIT
- **B Puerto del cable de sistema para conectar al cockpit**
- **e Conexión para conexión equipotenclal**
- D Conexión del cable de alimentación eléctrica

# Interfaz de paciente

•

La interfaz de paciente consta de los siguientes componentes: - Cinturón de electrodos - Electrodo de referencia - Cable de paciente - Cable troncal Cinturón de electrodos

El cinturón de eiectrodos dispone de 16 electrodos con la misma separación entre ellos y una tachuela de cierre. Las tachuelas de los electrodos 1 y 16 están numeradas.

El cinturón de electrodos está disponible en cinco tamaños , reconocibles por los distintos colores y una etiqueta que indica el tamaño. Véase la página 45.

**Supeñicle exterior**

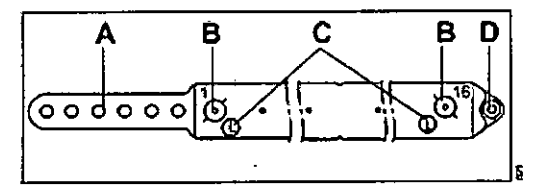

 $\uparrow$  **A derre** con seis posiciones diferentes

- B Tachuelas de electrodos, 1 a 16
- **e Blqueta de tama"o del dnturón**
- O Tachuela de cierre,

#### **Superficie Interior**

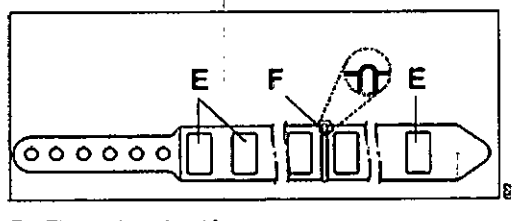

E Bectrodos, 1 a 16

F indicador

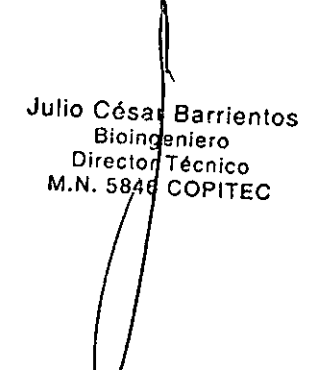

Dräger

**FOLIO** 

PR(

Página 9 de 18

del

**centro**

**M BLANCO** SFP íoderado ioger Argentina SA

### Cable de paciente

El cable de paciente dispone de 16 botones numerados en serie, con la misma separación entre ellos, para conectarlos a las tachuelas de los electrodos del cinturón. Uno de los cabos del cable de paciente tiene un hilo conductor y un botón para el electrodo de referencia. El otro cabo del cable termina en un botón para engancharlo a la tachuela de cierre del **cinturón de electrodos.**

El cable de paciente está disponible en cinco tamaños, que corresponden a los tamaños del cinturón. Los botones del **cable de paciente tienen un código de colores que equivale al cintur6n de electrodos correspondiente.**

NOTA El cable de paciente ha sido diseñado específicamente para la detección de voltajes muy bajos. Debido a su naturaleza sofisticada, el cable de paciente es muy delicado y debe ser tratado con mucho cuidado: no doblar, estirar o **torcer el cable.**

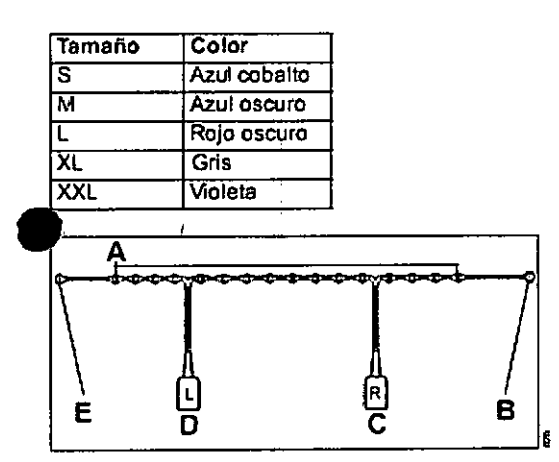

A 18 botones de electrodos

B Botón de electrodo de referencia, etiquetado *Re'*

**e Qmeetor del cable de paciente derecho<sup>t</sup> verde,** etiquetado *R*

**ilragl!r3**

FOLIO

 $DF$  $PR$ 

- D Conector del cable de paciente izquierdo, rojo, etiquetado *L*
- E Botón de cierre, etiquetado C

# Cable troncal

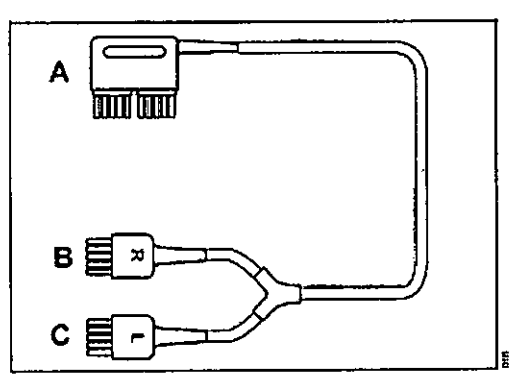

- **A Conector del cable troncal**
- B Terminal del cable de paciente derecho, verde, etiquetado *R*
- **e Terminal del cable de paciente izquierdo, rolo,** etiquetado *L*

# $\bullet$ Información de seguridad sobre el mantenimiento

#### ADVERTENCIA El equipo médico debe ser revisado y

mantenido frecuentemente por personal de mantenimiento experto. La reparación del equipo solo puede ser realizada por personal de mantenimiento formado y autorizado por Dräger. Dräger recomienda firmar un **contrato de mantenimiento con DragerService y que todas las reparaciones se realicen a través de este servicio. Drager recomienda el uso exclusivo de piezas de repuesto Drager Medical originales para los** trabajos de reparación y mantenimiento. Si no se cumplen las indicaciones anteriores, se puede poner en peligro la seguridad y el funcionamiento correcto del equipo médico.

ADVERTENCIA Peligro de incendio, explosión o temperaturas excesivas. La sustitución de las baterías solo puede realizarla personal de DrägerService especialmente preparado.

, ADVERTENCIA Si el equipo está mecánicamente dañado o si no funciona correctamente, no se debe de utilizar. Contactar con el personal técnico.

Página 10 de 18

Julio César Barrientos **Bioil1 eniero Direc** *I* **Técnico** M.N.5 4 COPITEC

**BLANCO** Ń oberado Dreiger Argentina SA

ADVERTENCIA Al revisar o mantener el equipo, se deben utilizar únicamente piezas que reúnan los requisitos de los estándares Dräger. Dräger no puede garantizar o aprobar el funcionamiento seguro de piezas de repuesto de terceros para ser usadas con el equipo.

ADVERTENCIA La batería de la unidad de alimentación tiene que ser sustituida en intervalos periódicos.

NOTA Si hay que aislar PulmoVista 500 de la fuente de alimentación, p.ej., para el mantenimiento, es necesario desconectar el enchufe de corriente del enchufe de salida de corriente.

No se recomienda utilizar el cinturón de electrodos o el cable del paciente durante más de 1 año, ni tampoco el cable troncal durante más de 2 años, ya que los componentes pueden deteriorarse a lo largo del tiempo y debido al uso.

Limpiar y desinfectar el equipo o las piezas del equipo antes de cada trabajo de mantenimiento y, también, antes de enviarlo a una reparación.

Consultar la documentación técnica para obtener más detalles sobre el mantenimiento.

La siguiente tabla ofrece un esquema de los intervalos de mantenimiento para PulmoVista 500.

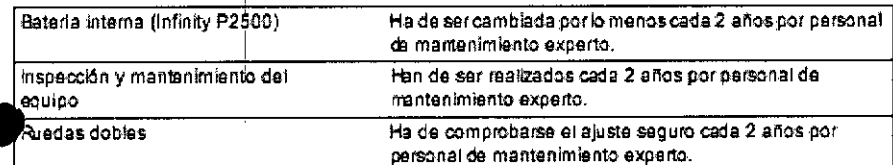

Julio César Barrientos Bioingenierre

3645

**FOLIO** ∩

 $0$ r pr

STAN BLANCO @ode†ado Drager Argentina SA

**Dräger** 

Página 11 de 18

# 3.8. Desinfección/Limpieza/Esterilización

#### Información de seguridad sobre el reprocesado

#### ADVERTENCIA Riesgo de descarga eléctrica.

No ésterilizar PulmoVista 500 ni sus accesorios ya que se puede dañar el aislamiento de los cables. Emplear, en cambio, los proceso de limpieza tal y como se describen en la lista de reprocesado.

#### ADVERTENCIA Riesgo de descarga eléctrica.

No desconectar los cables del sistema. Si fuera necesario, ponerse en contacto con DragerService.

#### ADVERTENCIA Riesgo de descarga eléctrica.

No sumergir ni aclarar el sistema EIT ni partes del mismo, excepto los componentes aplicados. Véase la página 97.

#### PRECAUCIÓN No utilizar herramientas afiladas o abrasivas.

No sumergir conectores eléctricos en agua ni en otros líquidos.

PRECAUCiÓN No sumergir ni aclarar el cockpit ni sus periféricos. Si se derrama algún líquido en el equipo por accidente, hay que desconectarlo de la fuente de alimentación. Contactar con el personal de mantenimiento respecto a la seguridad continua del equipo antes de volver a ponerlo en funcionamiento.

**RECAUCIÓN Utilizar solo un 40 % de solución diluida de** alcohol en el cockpit. Una concentración más elevada .,dría dañar al cockpit.

#### PRECAUCiÓN Riesgo de dañar la pantalla táctil.

No aplicar el espray del limpiador directamente en la pantalla táctil. El líquido de limpieza ha de aplicarse en un paño antes de limpiar la superficie.

NOTA No limpiar el panel frontal del cockpit mientras se monitoriza a un paciente. Antes de limpiar, apagar el equipo.

Drager no se responsabiliza de la eficiencia de las sustancias químicas enumeradas y sus métodos de desinfección, así como tampoco de la capacidad de los agentes para controlar infecciones, su impacto medioambiental, un manejo seguro o cualquier precaución relacionada con su uso. Consultar la información suministrada por el fabricante de la solución de limpieza para obtener más información acerca de estos aspectos.

Al utilizar sustancias inflamables para la desinfección, hay que cerciorarse de que la habitación está bien ventilada.

# Reprocesado

#### Desinfectantes

La limpieza y desinfección manual de la interfaz del paciente y el dispositivo se pueden llevar a cabo con desinfectantes basados en:

- Aldehídos

•

- Compuestos amónicos cuaternarios

Se pueden utilizar compuestos a base de alcohol para la desinfección de la interfaz de paciente pero no para las superficies del equipo.

Los compuestos que utilicen los siguientes agentes pueden producir daños materiales y no deben utilizarse en ninguna parte del equipo o los accesorios, salvo que esto haya sido recomendado específicamente por Drager: - Compuestos que liberen halógenos

– Ácidos orgánicos fuertes

- Compuestos que liberen oxígeno

El usuario es responsable de cumplir, en todo momento, con las directrices nacionales y específicas del hospital o con directivas de autoridades reguladoras competentes. Se deben tener en cuenta siempre las instrucciones del fabricante

del desinfectante. La eficacia del desinfectante seleccionado debe ser probada por el fabricante del mismo. Drager ha probado los siguientes desinfectantes y han demostrado ofrecer una buena eficacia y compatibilidad material en el momento de la prueba:

Desinfectante de superficies para las superficies del equipo

- Buraton 10F (Schülke & Mayr GmbH)

Desinfectante de superficies para la interfaz de paciente

- Mikrobac Tissues (BODE Chemie)

Julio César Bárrientos Bioing en ier Director**l** fécnic M.N. 584 $\beta$  COPILE

Dräge

 $O<sub>10</sub>$ 

PROD

.. ~ 91.ANCO

j.

¡oderado ager Argentino SA

SEØ

Página 12 de 18

La composición de los desinfectantes es responsabilidad del fabricante y puede cambiar con el tiempo.

# Limpieza manual

1 Limpiar con un trapo humedecido con desinfectante todas las sustancias ajenas de lasuperficie de la interfaz de paciente:

- Cable de paciente
- Cinturón de electrodos
- Cable troncal

2 Limpiar con un trapo húmedo todas las sustancias ajenas de la superficie de los siguientes componentes:

-Cockpit

- Módulo EIT
- Unidad de alimentación
- Carro de transporte

eNO raspar las sustancias ajenas que están pegadas <sup>a</sup> la superficie; se deben ablandar con un paño húmedo y después limpiar.

4 Limpiar hasta que todas las sustancias ajenas hayan sido eliminadas y dejar secar completamente.

5 Comprobar que toda la suciedad visible ha sido eliminada. Si es necesario, ha de repetirse lalimpieza manual hasta que la suciedad visible haya sido eliminada.

En casos de una contaminación masiva del cable troncal, cinturón de electrodos o cable de pacientecon material potencialmente infeccioso, el usuariotiene que responsabilizarse del método de limpiezay desinfección adecuado.

#### **Desinfección de la interfaz de paciente**

Los siguientes componentes de la interfaz de paciente se pueden desinfectar:

- Cable troncal
- Cinturón de electrodos
- Cable de paciente

1 Después de la limpieza manual, desinfectar las superficies frotándolas con un paño humedecido en solución desinfectante.

2 Eliminar los restos de desinfectante con un paño limpio y seco.

3 Inspeccionar las partes por si presentan daños.

**• OTA** Los conectores de cables nunca se deben sumergir en un líquido.

#### **Superficies de desinfección**

ADVERTENCIA La penetración de líquidos puede producir el fallo del equipo o daños en el mismo, y **poner en peligro al paciente. Desinfectar las piezas únicamente mediante frotamiento y asegurarse** de que ningún líquido penetre en el equipo.

Se pueden desinfectar las siguientes superficies del equipo:

- Cockpit - Módulo EIT

- Unidad de alimentación

- Carro de transporte |

1 Después de la limpieza manual, desinfectar las superficies frotando con un paño empapado en solución desinfectante.

2 Eliminar los restos de desinfectante con un paño limpio y seco.

Página 13 de 18

arriento iero . cnico OPITEC Julio Césa Bioinge Directo M.N.584

SE2 *PAN BLANCO* Apoderado jág∲: Argentina SA

ţ

 $3645$ 

**FOLIO** 

DE PROD

 $\hat{P}$  ,

**Dräger** 

#### Inspección visual

PRECAUCiÓN La vida útil de los accesorios reutilizables, por ejemplo, después de reprocesarlos, también es limitada. Debido a una serie de factores relacionados con la manipulación y el reprocesado, se puede dar un mayor desgaste y la vida útil puede verse acortada notablemente. Estas piezas deben cambiarse siempre y cuando se detecten signos externos de desgaste, por ejemplo, grietas, deformaciones, cambios de color, desconchados, etc.

Antes de reutilizar con el paciente

1 Comprobar la conexión a la fuente de alimenlación eléctrica, véase "Conexión de la unidad de alimentación eléctrica" en la página 38.

- 2 Comprobar la disponibilidad operacional, véase "Comprobación del equipo" en la página 43.
- 3 Conectar la interfaz de paciente, véase "Cómo fijar la inlerfaz de paciente" en ia página 45.

## 3.9. Información sobre cualquier tratamiento o procedimiento adicional que deba realizarse antes de utilizar el producto médico (por ejemplo, esterilización, montaje final, entre otros)

#### Preparación de la comprobación del equipo

**Todos los conectores del cable troncal tienen que estar conectados al módulo Ell.**

Enchufar el conector del cable troncal (A) en el puerto del cable troncal (B).

 $\overline{2}$  Enchufar el terminal verde del cable de paciente (C) en el puerto de prueba (D).

3 Enchufar el terminal rojo del cable de paciente (E) en el puerto de prueba (F).

# Realización de la comprobación del equipo

Solo se puede realizar la comprobación del equipo en modo En espera. Si PulmoVista 500 no está en modo En espera, cambiar a este modo.

;

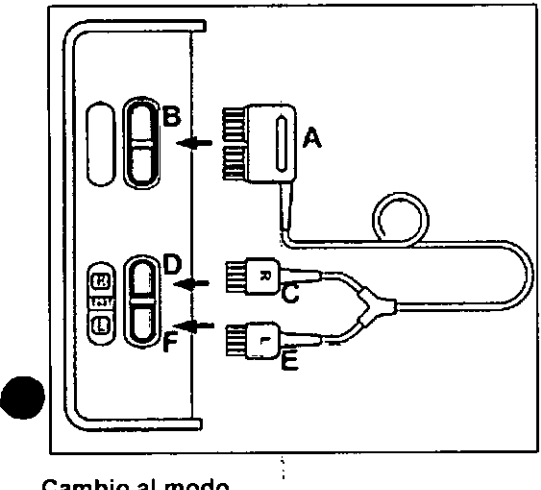

#### Cambio al modo

#### En espera

• 1 Pulsar el botón *Iniciar* En *espera ...* en la barra del menú principal. 2 Pulsar el botón *En espera* en la página *Iniciar/En espera.*

#### Realización de la comprobación del equipo

3 Pulsar la pestaña *Chequeo dispositivo* (A). Se muestra el estado de la última comprobación del equipo (B).

4 Pulsar el botón *Iniciar* (C) y confirmar con el mando giratorio.

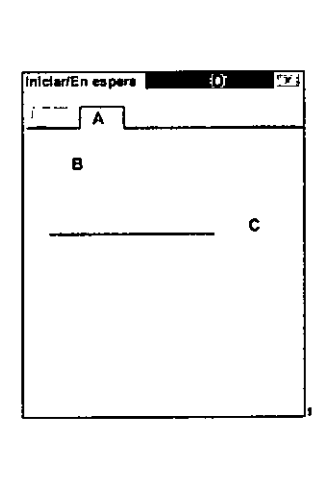

**36**

FOLIO

nna ?

Julio César|Barriento **8ioing nisro Director étnico** M.N. 5846 COPITEC

BLANCO

Argentina SA

EBASTARY BLF<br>Drzez Argentina<br>Drzez Argentina

 $\mathbf{e}$ 

**rager**

**U** 

Página 14 de 18

### PulmoVista 500 inicia la comprobación del equipo. La comprobación del equipo se completa automáticamente. El progreso de la comprobación del equipo se indica mediante un mensaje de texto (D) en la barra de encabezado.

**D** 

.. **3**

**FOLIO** Ч

 $\theta$ f pao

rager

Mientras se realiza la comprobación, la página *Chequeo dispositivo* no se puede cerrar.

Los resultados obtenidos se guardan hasta la próxima comprobación, incluso si el equipo está apagado.

Si la comprobación ha sido satisfactoria, se pueden iniciar las mediciones.

Si la comprobación falla, no operar el equipo y ponerse en contacto con DragerService.

#### Al terminar la comprobación del equipo

Desconectar los terminales del cable paciente de los puertos de prueba del módulo EIT.

3.11. Las precauciones que deban adoptarse en caso de cambios del funcionamiento del producto médico;

# Anomalías, causas y, soluciones

•

Los mensajes se muestran en el campo de mensaje o en la barra de encabezado en orden jerárquico. Si aparecen varios mensajes simultáneamente, el campo de mensaje muestra el mensaje con mayor prioridad. :

Los mensajes aparecen en orden alfabético en la tabla siguiente. Si aparece un mensaje, la tabla ayuda a entificar la causa y proporciona una solución. Las diversas causas y soluciones deben abordarse en el den que aparece hasta que el problema se haya solucionado.

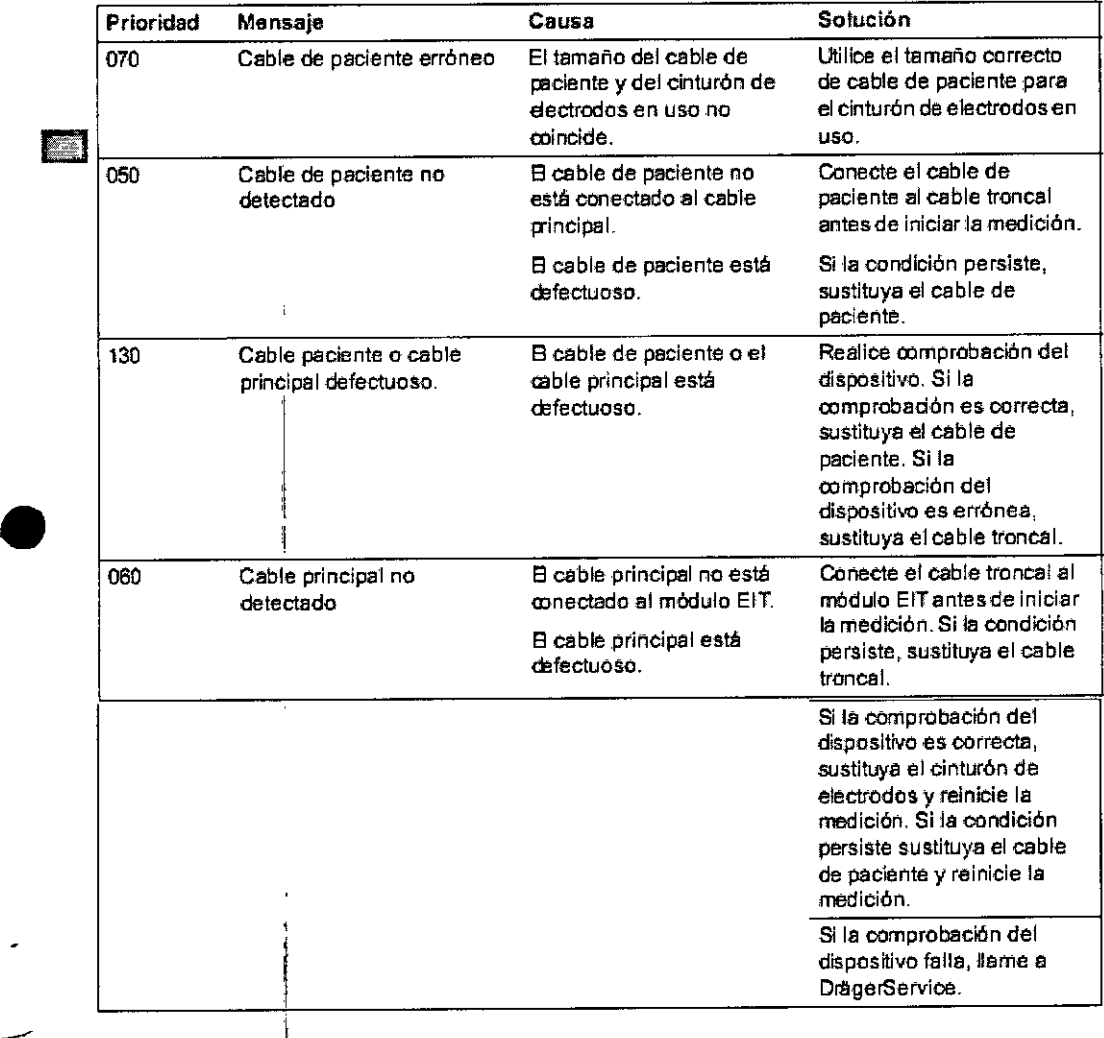

Página 15 de 18

Julio César Barrientos Bioirgeniero<br>Director Técnico<br>M.N. 6846 COPITE:

Sébas BLANCO ferado Nrgentina SA

# **Dräger**

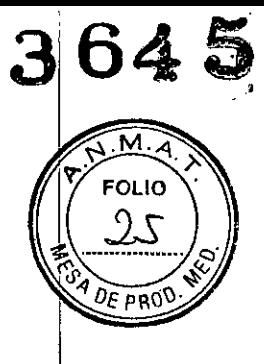

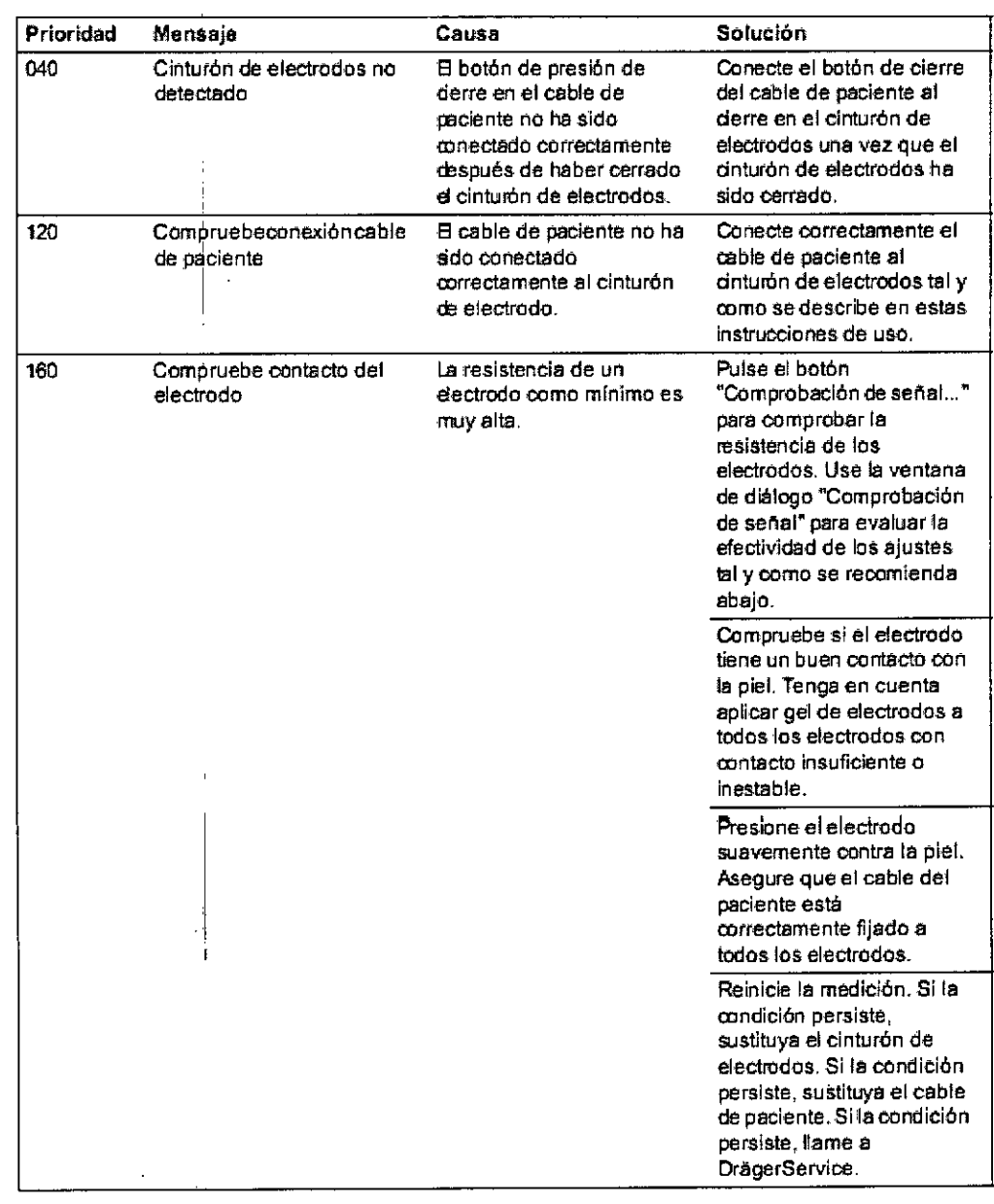

 $\overline{1}$ 

Julio Césa Barrientos<br>Bioingeniero<br>Director Técnico<br>M.N. 5849 COPITEC

Página 16 de 18

**SEBORY BLANCO**<br>Broger Argentina SA

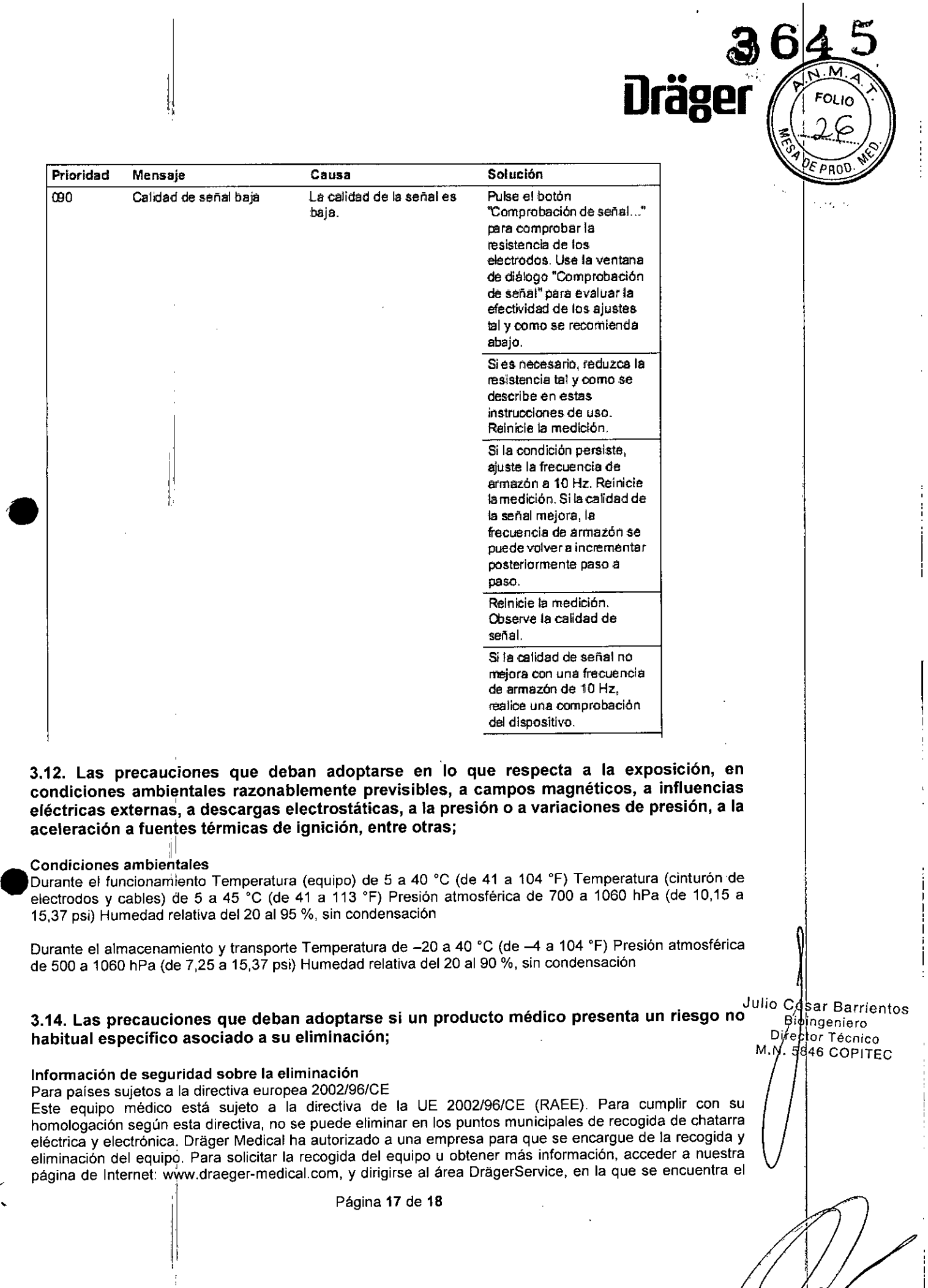

 $\begin{matrix} \diagup \ \diagup \ \diagup \ \diagup \end{matrix}$ 

IAN BLANCO ,oderado agéi Argentina **SA** 

enlace a "RAEE". Si no se puede acceder a la página web, ponerse en contacto con el representante local de Dräger Medical.

**Drä** 

FOLIO

 $\ddot{\phantom{a}}$ 

 $\hat{\boldsymbol{\beta}}$ 

# Eliminación de baterias

ADVERTENCIA Peligro de explosión. No arrojarlas al fuego. Peligro de corrosión. No abrirlas a la fuerza. La batería del equipo médico contiene sustancias contaminantes. Ha de cumplirse la normativa local vigente acerca de la eliminación de baterías en todos los países.

# Eliminación del equipo médico

Al eliminar el equipo médico o sus accesorios:

Consultar a la empresa de eliminación de residuos relevante para hacerlo de la forma adecuada. Cumplir con la normativa vigente.

# 3.16. El grado de precisión atribuido a los productos médicos de medición.

#### No realiza mediciones

•

•

८

Julio Césay Barrientos Bioin∕g¢nier Director ∏écnic M.N. 5846 COPITE

AN BLANCO Apoderado Drager Argentina SA

Página 18 de 18